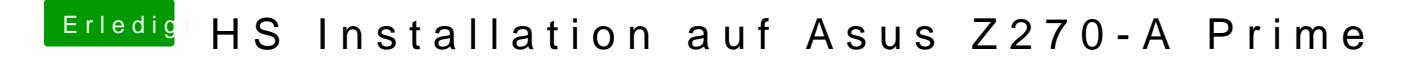

Beitrag von Nooboody vom 4. September 2018, 21:50

Ist es bei den letzten 2 Minuten? Hatte das bei meinem E5520 auch, und konnte dennoch denn Installer v und dann ging alles